## **RADIOLOGIA E TOMOGRAFIA ODONTOLÓGICA DIGITAL**

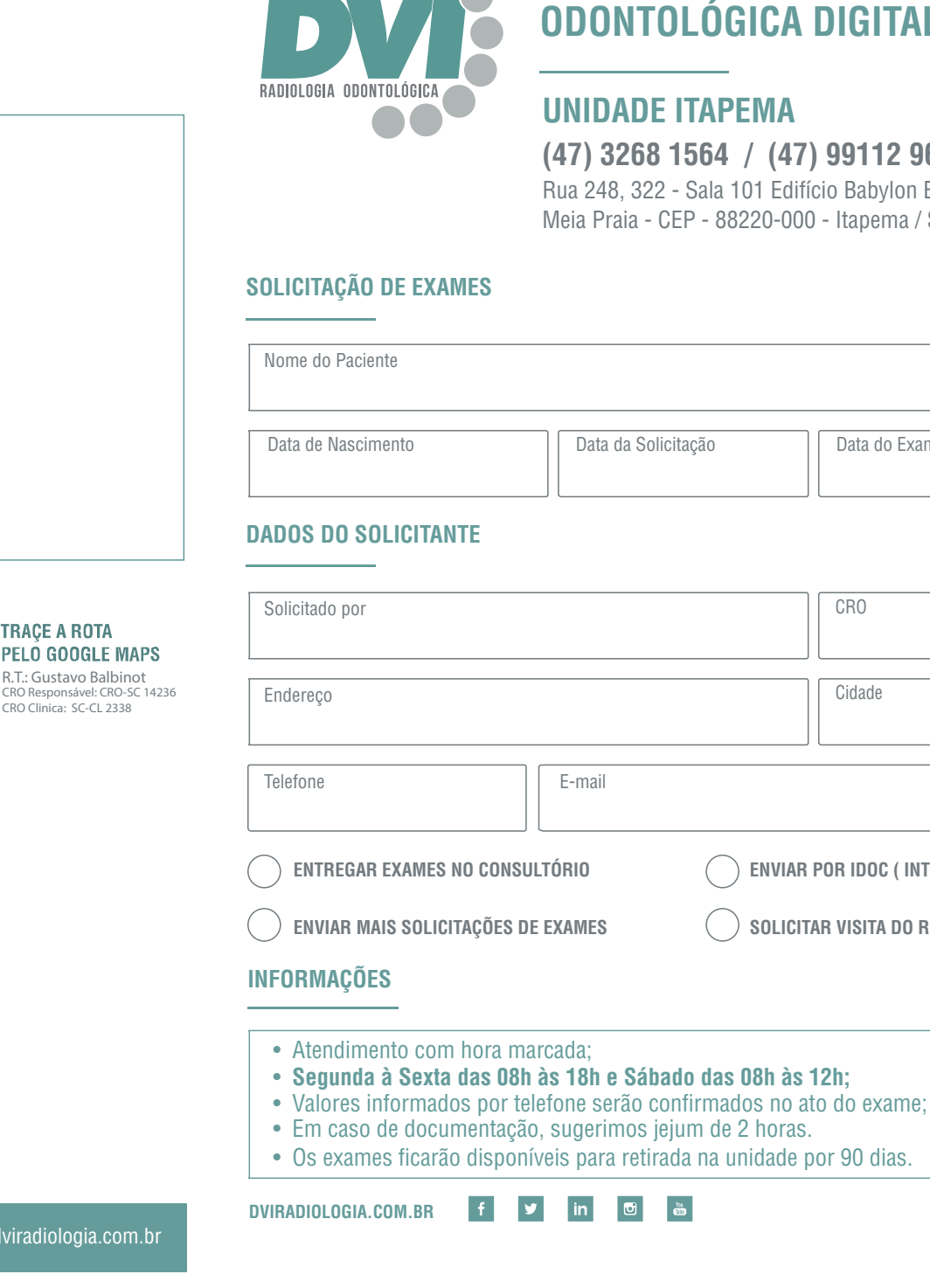

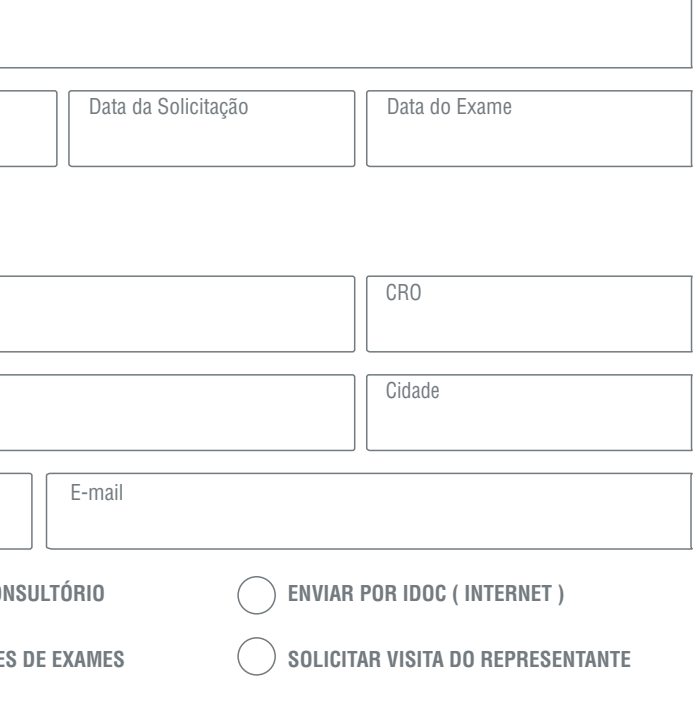

Compromisso com qualidade, inovação e atendimento humanizado.

(国)

**TRAÇE A ROTA** 

### **COMENTÁRIOS / INFORMAÇÕES**

**WhatsApp (47) 99112-9630 (47) 3268-1564**

**DVIRADIOLOGIA COM BR** 

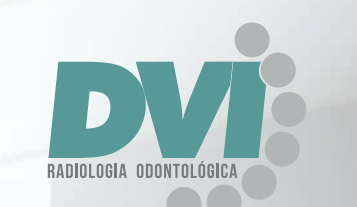

## **CONVERSE COM UM DE NOSSOS CONSULTORES E SAIBA MAIS.**

Rua 248, 322 - Sala 101 Edifício Babylon Executive Tower Meia Praia - Itapema / SC CEP - 88220-000 Telefone Unidade: 47 3268 1564 ou 47 99112 9630

**UNIDADE ITAPEMA** 

Conte com a DVI Radiologia para colocar o que existe de mais moderno no dia a dia do seu consultório.

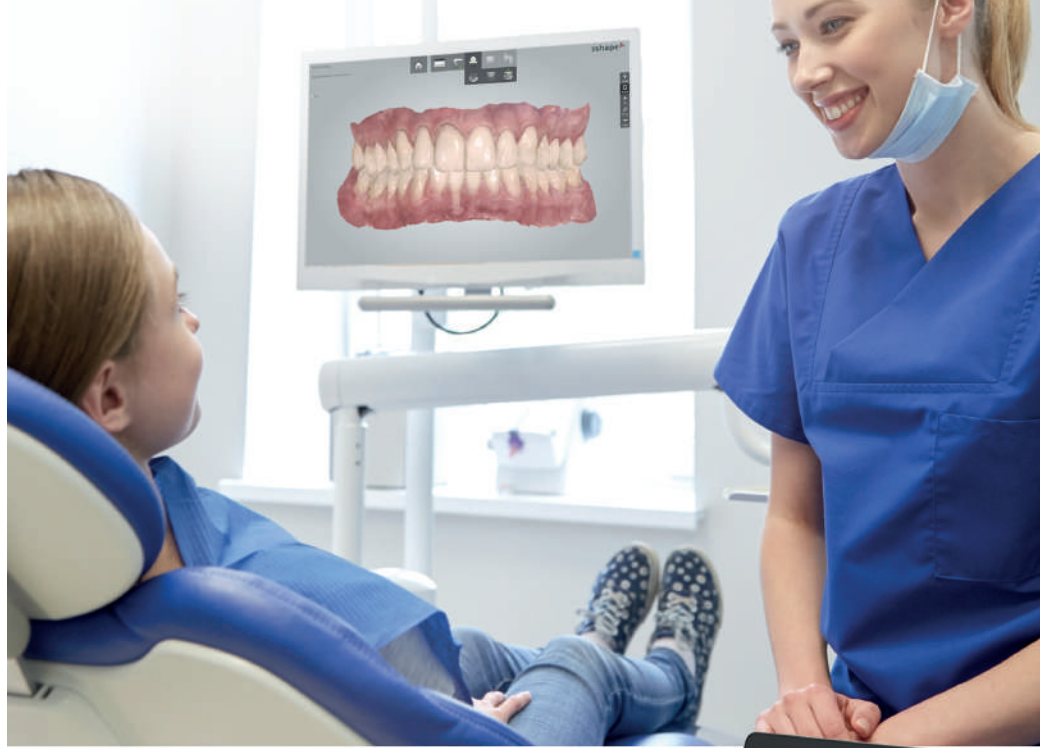

# **CHEGOU A HORA DE ENCANTAR SEUS PACIENTES**

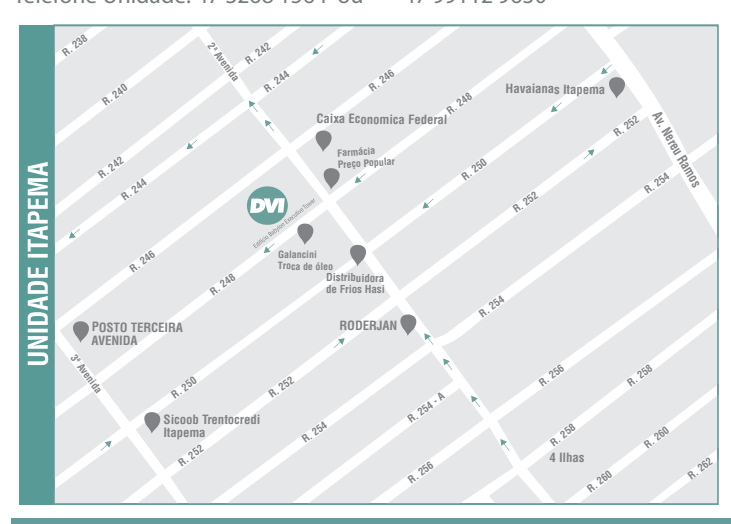

### **UNIDADE ITAPEMA**

Rua 248, 322 - Sala 101 Edifício Babylon Executive Tower Meia Praia - CEP - 88220-000 - Itapema / SC

### **(47) 3268 1564 / (47) 99112 9630 Whatsapp**

**PANORÂMICA CONVENCIONAL FINALIDADE: \_\_\_\_\_\_\_\_\_\_\_\_\_\_\_\_\_\_\_\_\_\_\_\_\_\_\_\_\_\_\_\_\_\_\_\_\_\_\_\_\_\_\_\_\_\_\_\_\_\_\_\_\_\_\_\_\_**

PANORAMICA PARA IMPLANTE COM TRAÇADO ANATOMICO REGIAO: \_\_\_\_\_\_\_\_\_\_\_\_\_\_\_\_\_\_\_\_\_

◯ SEM TRAÇADO **COM TRAÇADO**

**TRANSFACIAL DE ATM - 2 POSIÇÕES**

**TELERRADIOGRAFIA FRONTAL**  $\bigcap$ **AP**  $\bigcap$ **PA SEIOS DA FACE ( WATERS ) TELERRADIOGRAFIA LATERAL** **ÍNDICE CARPAL**

**CURVA DE CRESCIMENTO**

 **IDADE ÓSSEA**

 $\bigcap$ **PAN + TELE COM ATÉ 3 TRAÇADOS + MODELO + 8 FOTOS + PERIAPICAIS DOS INCISIVOS + CARPAL**

#### **RADIOGRAFIAS EXTRABUCAIS**

#### **RADIOGRAFIAS INTRABUCAIS**

#### **DOCUMENTAÇÕES**

#### **1º PASSO I ESCOLHA O TIPO DE MODELO**

#### **2º PASSO I ESCOLHA A DOCUMENTAÇÃO**

 $\bigcap$  escaneamento intra oral  $\bigcap$  modelo impresso  $\bigcap$  modelo de gesso **MODELO DIGITAL MODELO PROTOTIPADO DE RESOLUÇÃO ALTA MODELO DE ESTUDO MODELO IMPRESSO MODELO PROTOTIPADO DE RESOLUÇÃO CONVENCIONAL MODELO DE TRABALHO**

#### **DOCUMENTAÇÃO SIMPLIFICADA**

 **PAN + TELE COM TRAÇADO + MODELO + 6 FOTOS**

#### **DOCUMENTAÇÃO ORTOPÉDICA**

**PAN + TELE + PERIAPICAIS DE INCISIVOS + MODELO + 8 FOTOS + SETUP VIRTUAL INDIQUE O SISTEMA:** 

◯ ADENÓIDE ◯ ANÁLISE FACIAL ◯ BIMLER **RICKETTS UNICAMP USP USP/UNICAMP**

 $\bigcirc$  PRÉ-MOLARES  $\bigcirc$   $\bigcirc$   $\bigcirc$ **OCLUSAIS ◯ MAXILA ◯ MANDÍBULA** 

#### **ASSINALAR ANÁLISE CEFALOMÉTRICA**

**ESCOLHA O FORMATO DE RECEBIMENTO DIGITAL IMPRESSO**

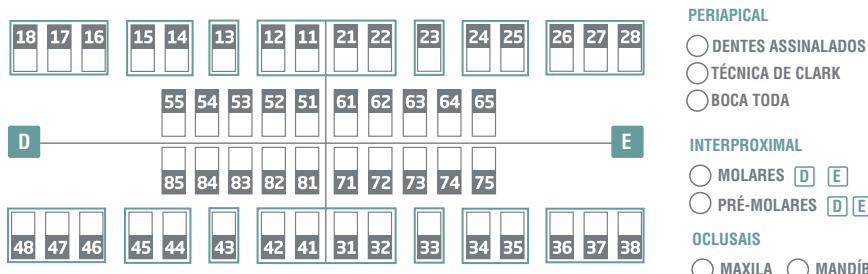

#### **DOCUMENTAÇÃO FIRST CHECK NOVO**

 **PAN + MODELO DIGITAL**

#### **DOCUMENTAÇÃO COMPLETA PAN + TELE COM ATÉ 3 TRAÇADOS + MODELO**

### **+ 8 FOTOS + PERIAPICAIS DE INCISIVOS**

**DOCUMENTAÇÃO PARA IMPLANTES PAN COM TRAÇADO ANATÔMICO**

**+ 5 FOTOS + MODELO**

### **DOCUMENTAÇÃO PARA ALINHADORES**

# **EXAMES 2D**

#### **SERVIÇOS OPCIONAIS**

#### **BIOMODELO MA**

**PERIAPICAIS DE INCISIVOS CARPAL LEVANTAMENTO PERIAPICAL TELE FRONTAL**

#### **FOTOS EXTRA (3) FOTOS OCLUSAIS (2) FOTOS INTRA (3) MODELO DE TRABALHO**

### ANÁLISE FACIAL () BIMLER () JARABAK () MACNAMARA () PETROVICK  $\bigcirc$  outras

#### **SOFTWARES PARA VISUALIZAÇÃO E PLANEJAMENTO VIRTUAL**

◯ DENTAL SLICE  $\bigcirc$  IMPLANTVIEWER  $\bigcirc$  ON DEMAND

#### **ESCOLHA O FORMATO DE RECEBIMENTO**

## **OUTROS EXAMES TOMOGRÁFICOS**

**PLANEJAMENTO VITURAL DE IMPLANTE CONFECÇÃO DE GUIA CIRÚRGICO REGIÃO DO IMPLANTE\_\_\_\_\_\_\_\_\_\_\_\_\_\_\_\_\_\_\_\_\_\_\_\_\_\_\_\_\_\_\_\_\_\_\_\_ MARCA DO IMPLANTE\_\_\_\_\_\_\_\_\_\_\_\_\_\_\_\_\_\_\_\_\_\_ TOMO DE 1 ARCADA + ESCANEAMENTO DE GUIA OU DA MOLDAGEM OU INTRAORAL + SOFTWARE PARA PLANEJAMENTO**

#### **DOCUMENTAÇÕES**

#### **CIRURGIA GUIADA**

**DIGITAL (PDF) PAPEL FOTOGRÁFICO FILME RADIOGRÁFICO VÍDEO MPR DICOM**

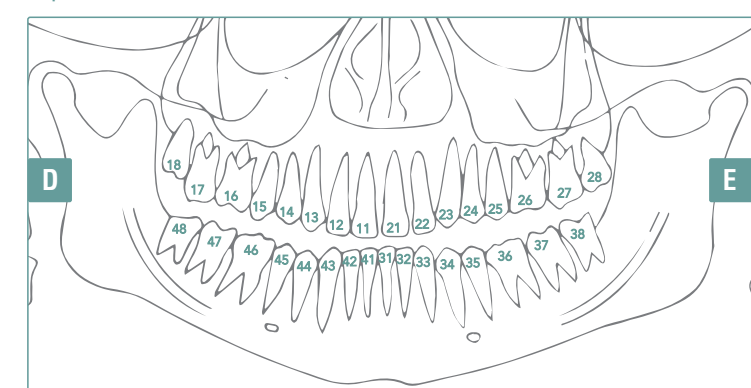

**TOMOGRAFIA COMPUTADORIZADA**

#### **1º PASSO | ASSINALE A REGIÃO DE INTERESSE**

**PATOLOGIAS**

#### **2º PASSO | ASSINALE A FINALIDADE DO EXAME**

**IMPLANTES LOCALIZAÇÃO DE EXTRANUMERARIOS PARA SUSPEITA DE FRATURA/TRINCA DENTES INCLUSOS PERFURAÇÃO/TREPANAÇÃO** 

**3º MOLARES**

**PERIODONTIA**

**EXAMES 3D**

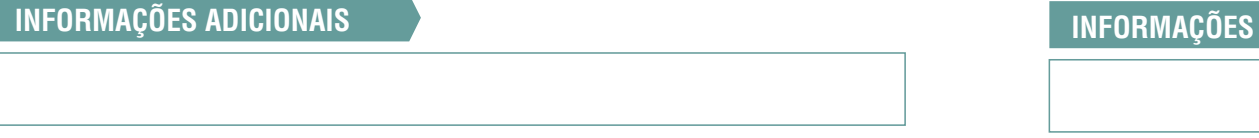

#### **SMILE DESIGN DVI NOVO**

 $\bigcirc$  FOTOS + MODELO DIGIT

- $\bigcap$  PANORÂMICA
- $\bigcap$  **MODELO IMPRESSO**

#### **ESCANEAMENTO CAD/CAM**

 $\bigcap$  **ESCANEAMENTO INTRAL (EXAME COM HORÁRIO)** 

#### **DOCUMENTAÇÃO DSD**

- $\bigcirc$  vídeos + Fotos + Mod
	- **ANÁLISE 2D ANÁLISE 3D**
- $\bigcap$  **MODELO IMPRESSO**

#### **OUTROS**

- $\bigcirc$  **ESCANEAMENTO DE**
- $\bigcirc$  **ESCANEAMENTO INT**
- 
- 

## **CONHECA 0 S**

**LEVAMOS O ESCANER** 

- 
- 
- **PLANEJAMENTO VIR**

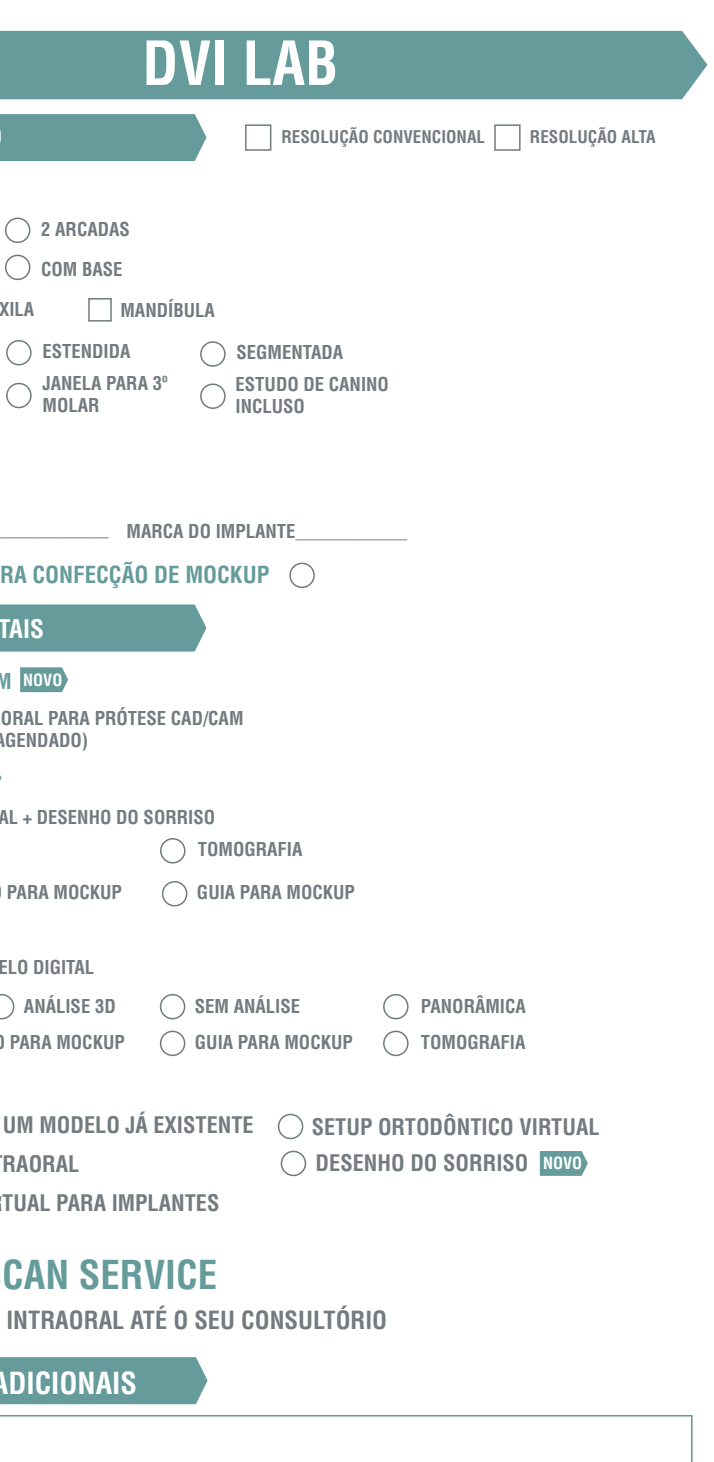

 **CIRURGIA GUIADA**

**REGIÃO DO IMPLANTE\_** 

#### **MODELO IMPRESSO PA**

#### **PRODUTOS DIGI**

#### **MODELO IMPRESSO**

◯ 1 ARCADA  $\bigcap$  **SEM BASE** 

#### **GUIA CIRURGICA**

**JANELA PARA DENTE INCLUSO PADRÃO**

**ARCO ZIGOMÁTICO SEIOS DA FACE**

#### **IMPRESSÕES 3**

### **PROTOCOLO PARA ENXERTOS**

**ATM: 1 POSIÇÃO 2 POSIÇÕES**

**ANÁLISE MARPE**